### $<<$ AutoCAD 2009

 $<<$ AutoCAD 2009

- 13 ISBN 9787121098437
- 10 ISBN 7121098431

出版时间:2010-1

页数:372

PDF

更多资源请访问:http://www.tushu007.com

 $<<$ AutoCAD 2009

### $<<$ AutoCAD 2009

AutoCAD

11 AutoCAD 2009

AutoCAD 2009

# $\sim$ <AutoCAD 2009

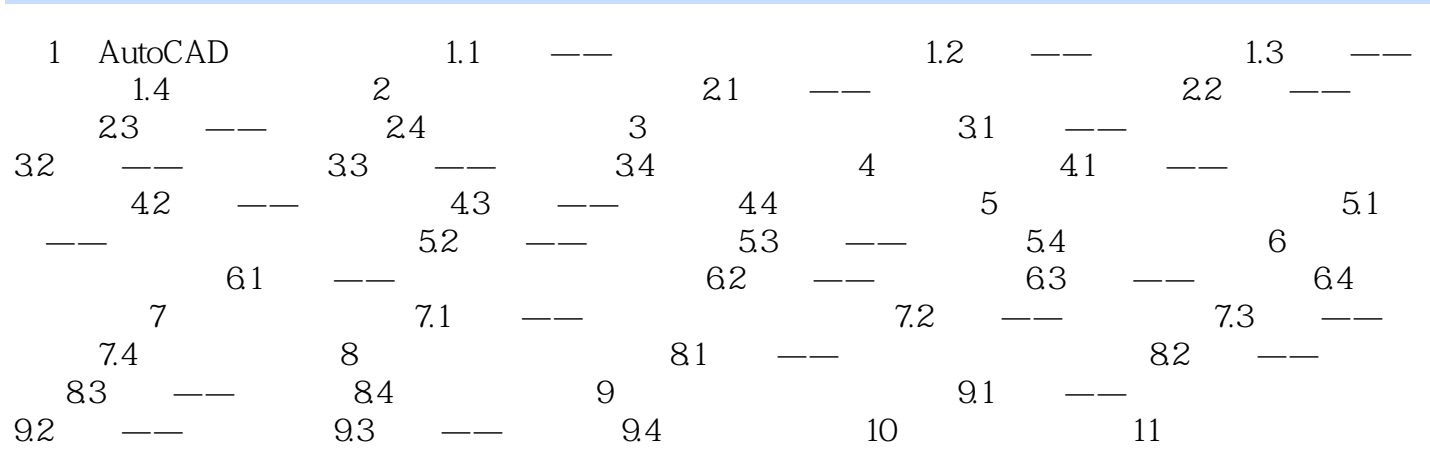

## $<<$ AutoCAD 2009

本站所提供下载的PDF图书仅提供预览和简介,请支持正版图书。

更多资源请访问:http://www.tushu007.com